### **ОБРАБОТКА МЕТАЛЛОВ ДАВЛЕНИЕМ / PRESSURE TREATMENT OF METALS**

УДК 620.172.2.087.45

https://doi.org/10.17073/0021-3438-2023-3-79-88

Научная статья Research article

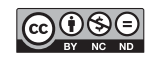

# **Применение метода корреляции цифровых изображений для построения диаграмм деформирования в истинных координатах**

**А.Д. Монахов**<sup>1</sup> **, М.М. Гуляев**2**, Н.Е. Гладышева**2**, О.Ю. Коптельцева**2**, В.В. Автаев**<sup>1</sup> **, Н.О. Яковлев**<sup>1</sup> **, И.В. Гулина**<sup>1</sup>

<sup>1</sup>**Всероссийский научно-исследовательский институт авиационных материалов Национального исследовательского центра «Курчатовский институт»** 105005, Россия, г. Москва, ул. Радио, 17

<sup>2</sup>**АО «Конструкторское бюро приборостроения им. академика А.Г. Шипунова»** 300004, Россия, г. Тула, ул. Щегловская Засека, 59

 $\boxtimes$  Антон Дмитриевич Монахов (ant.monakhov@gmail.com)

**Аннотация:** Приведены особенности определения диаграмм деформирования в координатах «истинное напряжение – истинная деформация» на образцах круглого сечения из алюминиевого сплава системы Al–Cu–Mg–Zn. Выполнено сравнение расчетных и экспериментальных методов определения истинных напряжений и деформаций. Расчетные методы, основанные на применении условия постоянства объема, могут не отражать действительных закономерностей деформирования на этапе локализации деформации в материале исследуемого образца, в то время как использование систем корреляции цифровых изображений (КЦИ) позволяет проводить измерения как геометрических размеров деформируемого образца, так и полей деформаций на его поверхности, в том числе непосредственно в шейке образца. Показано, что ошибка измерения диаметра образца по полю координат в момент разрушения составила 0,02 мм. С целью повышения точности измерения предложено увеличение частоты съемки пропорционально возрастанию скорости деформирования, а также проведение измерения координат поверхности с двух сторон образца. Также возможно дополнять полученные с помощью оптических систем КЦИ кривые деформирования результатами измерения истинного разрушающего напряжения и истинной разрушающей деформацией, определенными расчетным способом по разрушенному образцу. Представленные способы исследования пластического течения материала непосредственным измерением полей перемещений и деформаций позволяют устанавливать действительные закономерности между истинными напряжениями и деформациями на участке неравномерного пластического деформирования, чего достичь аналитическим пересчетом условной диаграммы невозможно. Полученные коэффициенты упрочения и кривые деформирования могут быть использованы при моделировании и проектировании конструкций и деталей машин.

**Ключевые слова:** истинное напряжение, истинная деформация, пластическая деформация, поле деформации, корреляция цифровых изображений, деформационное упрочнение.

**Для цитирования:** Монахов А.Д., Гуляев М.М., Гладышева Н.Е., Коптельцева О.Ю., Автаев В.В., Яковлев Н.О., Гулина И.В. Применение метода корреляции цифровых изображений для построения диаграмм деформирования в истинных координатах. *Известия вузов. Цветная металлургия*. 2023;29(3):79–88. https://doi.org/10.17073/0021-3438-2023-3-79-88

# **Using the method of correlation of digital images for plotting stress–strain curves in true coordinates**

A.D. Monakhov<sup>1</sup>, M.M. Gulyaev<sup>2</sup>, N.E. Gladysheva<sup>2</sup>, O.Yu. Kopteltseva<sup>2</sup>, V.V. Avtaev<sup>1</sup>, **N.O. Yakovlev**<sup>1</sup> **, I.V. Gulina**<sup>1</sup>

<sup>1</sup>**All-Russian Research Institute of Aviation Materials of the National Research Center "Kurchatov Institute"** 17 Radio str., Moscow, 105005, Russia

<sup>2</sup>**Joint Stock Company "Design Bureau of Instrument Engineering named after Academician A.G. Shipunov"** 59 Shcheglovskaya Zaseka str., Tula, 300004, Russia

Anton D. Monakhov (ant.monakhov@gmail.com)

**Abstract:** This article describes the features of determining strain curves in true stress–true strain coordinates, using samples of circular cross section from Al–Cu–Mg–Zn aluminum alloy. The calculation and experimental methods of determining true stresses and strains were compared.

© 2023 г. А.Д. Монахов, М.М. Гуляев, Н.Е. Гладышева, О.Ю. Коптельцева, В.В. Автаев, Н.О. Яковлев, И.В. Гулина

Монахов А.Д., Гуляев М.М., Гладышева Н.Е. и др. Применение метода корреляции цифровых изображений для построения диаграмм…

Calculation methods based on the condition of volume constancy may not reflect actual regularities of deformation at the stage of strain localization in the considered material. Nevertheless, the use of systems of digital image correlation (DIC) allows measurements of both the geometrical sizes of deformed sample and strain fields on its surface to be performed, including on the sample neck. It was demonstrated that the measurement error of the sample diameter by the coordinate field was 0.02 mm at the instance of destruction. In order to improve the measurement precision, an increase in the recording frequency in proportion to increase in strain rate was proposed, as well as measuring the surface coordinates from both sides of the sample. It is also possible to supplement the strain curves obtained by DIC optical systems with the measurements of true fracture stress, and the true fracture strain determined by calculations on the destructed sample. The presented methods of analysis of plastic flow by direct measurement of field displacements and strains allow actual regularities between true stresses and strains at the interval of irregular plastic strain to be established. This cannot be achieved by analytical conversion of conventional curve. The obtained hardening coefficients and strain curves can be used for simulation and design of machinery structures and parts.

**Keywords:** true stress, true strain, plastic strain, strain field, correlation of digital images, strain hardening.

**For citation:** Monakhov A.D., Gulyaev M.M., Gladysheva N.E., Kopteltseva O.Yu., Avtaev V.V., Yakovlev N.O., Gulina I.V. Using the method of correlation of digital images for plotting stress–strain curves in true coordinates. *Izvestiya. Non-Ferrous Metallurgy*. 2023;29(3):79–88. h https://doi.org/10.17073/0021-3438-2023-3-79-88

### **Введение**

Проектирование конструкций и деталей машин необходимо проводить с учетом обеспечения их безопасной эксплуатации. Допускаемые эксплуатационные напряжения определяют по критериям предельного напряженного состояния [1; 2], которые, в свою очередь, сравнивают с результатами, полученными при одноосном деформировании [3—6]. Стандартное испытание на растяжение или сжатие позволяет определить диаграммы деформирования в координатах «напряжение деформация» (кр. *1* на рис. 1) [7]. Диаграммы «напряжение—деформация» также называют условными, так как площадь поперечного сечения образца и базу измерения деформации принимают постоянными на протяжении всего испытания. Для установления действительных закономерностей между напряжением и деформацией [8], а также при моделировании задач пластичности методом конечных элементов [9; 10] необходимо оперировать истин-

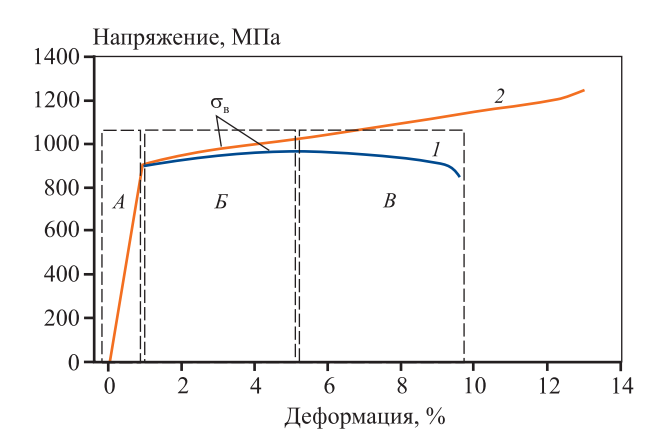

**Рис. 1.** Условная (*1*) и истинная (*2*) диаграммы деформирования

**Fig. 1.** Conditional (*1*) and true (*2*) strain curves

ными напряжениями и истинными деформациями (кр. *2* на рис. 1), которые рассчитывают соотнесением нагрузки и абсолютного удлинения образца к действительной площади поперечного сечения и длине рабочей части соответственно.

Развитие вычислительной техники позволило проводить исследования закономерностей пластического течения материала не только аналитическими методами [8, 11], но и непосредственным измерением перемещений, деформаций или геометрии объекта в области локальной потери устойчивости. В данной работе рассмотрено применение систем оптической бесконтактной тензометрии для определения диаграмм деформирования в истинных координатах. Выполнено сравнение способов расчета истинных напряжений аналитическими и экспериментальными методами непосредственной регистрации деформации и площади поперечного сечения в области локализации пластического течения для изотропных материалов.

## **Расчетный способ определения диаграмм деформирования в истинных координатах**

На условной диаграмме деформирования пластичного материала можно выделить три характерных участка. Для участка упругопластического деформирования (область *А* на рис. 1) характерно несущественное различие условной и истинной диаграмм в силу небольших деформаций. Участок упрочнения (область *Б* на рис. 1) характеризуется монотонным возрастанием напряжения как в истинных, так и в условных координатах и ограничивается пределом прочности  $(\sigma_{\rm B})$ . На участке локализации пластической деформации (область *В* на рис. 1) наблюдается образование шейки на образце — переход от равномерной деформации, действующей по всей длине рабочей части, к сосредоточенной, вследствие чего происходит падение нагрузки при росте деформации. Область образования шейки также характеризуется переходом от одноосного (простого) напряженного состояния к сложному напряженно-деформированному, которое оказывает существенное влияние на процесс деформирования [12; 13].

Расчетным способом площадь поперечного сечения образца в процессе испытания для участков упругопластического деформирования и упрочнения определяют из условия постоянства объема [11]:

$$
F_0 dz = F(1 + \varepsilon) dz, \tag{1}
$$

где *F*0 — площадь поперечного сечения образца в начальный момент испытания; *F* — площадь поперечного сечения образца в процессе деформирования; ε — относительная деформация; *dz* — абсолютное изменение длины в процессе деформирования.

Площадь поперченного сечения выражают из соотношения (1):

$$
F = F_0/(1 + \varepsilon). \tag{2}
$$

Истинные напряжения при равномерной деформации равны отношению нагрузки при деформировании к площади поперечного сечения, полученной из соотношения (2):

$$
s = P/F = \sigma(1 + \varepsilon),\tag{3}
$$

где *s* — истинные напряжения; *Р* — нагрузка в процессе деформирования; σ — условные напряжения.

Истинные деформации определяют как отношение абсолютного удлинения к общей длине расчетной зоны [11]:

$$
\varphi = \int_{l_0}^{l} dl/l = \ln(l/l_0) = \ln(1 + \varepsilon),\tag{4}
$$

где ϕ — истинные деформации; *l* — общая длина расчетной зоны;  $l_0$  — исходная длина рабочей зоны.

Диаграмму деформирования в истинных координатах для равномерной деформации строят по соотношениям (3), (4); истинную деформацию при разрыве и истинное напряжение при разрыве наносят на диаграмму деформирования и рассчитывают по следующим соотношениям [11; 12]:

$$
s_p = \sigma_p / (1 - \psi),\tag{5}
$$

где *s*<sub>p</sub> — истинные напряжения при разрыве; σ<sub>p</sub> —

Истинное напряжение, МПа 1400  $\frac{s_p}{\sqrt{2}}$ 1200  $\sigma_{\rm B}(1+\epsilon)$  $1000 \cdot$ 800 600 400 200  $\Omega$  $\overline{2}$  $\overline{4}$ 6 8 10 12  $14$ Истинная деформация, %

**Рис. 2.** Схематичная диаграмма деформирования в истинных координатах, полученная расчетным способом

**Fig. 2.** Schematic strain curve in true coordinates obtained by calculations

условные напряжения при разрыве; ψ — относительное сужение после разрыва;

$$
\varphi_p = \ln(1 - \psi)^{-1},\tag{6}
$$

где  $\varphi_p$  — истинные деформации при разрыве.

Расчетный способ построения диаграмм деформирования в истинных координатах (рис. 2) не требует специального оборудования и характеризуется простотой, однако диаграмма может не отражать действительных закономерностей деформирования на участке локализации пластической деформации. Способ рекомендуют использовать для хрупких материалов.

## **Определение диаграмм деформирования в истинных координатах с помощью полей деформаций**

Контроль полей деформаций и перемещений позволяет проводить расчет истинных напряжений и деформаций для всех участков деформирования. Существует несколько способов определения полей перемещений и деформаций [14; 15]. В связи с достаточной точностью [16] и простотой использования был выбран метод корреляции цифровых изображений (КЦИ).

Метод КЦИ основан на видеосъемке образца в процессе испытания и попеременном сравнении кадров до и после деформирования для определения смещений равномерно разделенных между собой участков поля (подобластей). Предварительно на образец наносят хаотичную пятнистую структуру (спекл-структуру) таким образом, чтобы каждая подобласть была отлична от остальных.

По смещениям подобластей рассчитывают поля перемещений и деформаций. Использование двух камер в системе позволяет определять положение точек и рассчитывать их перемещение в 3 координатах.

Системы КЦИ позволяют формировать поле из локальных деформаций по всей исследуемой поверхности образца, в том числе в зоне шейки, в то время как экстензометры проводят измерения между двумя заранее определенными точками. Таким образом, деформация, полученная с помощью экстензометров на участке образования шейки, является среднеарифметической между локализованной и равномерной пластической деформацией по базе измерения, и выделить из общей деформации равномерную или локализованную не представляется возможным.

Подставив среднеарифметическое значение продольной деформации ( $\epsilon_{yy}^{\rm max}$ ) по поперечному срезу шейки образца (рис. 3) в соотношения (3) и (4) вместо относительной деформации (ε), получим уравнения для определения истинных напряжений и деформаций по продольной компоненте тензора деформаций для любого этапа деформирования [17]:

$$
s = \sigma(1 + \varepsilon_{yy}^{\text{max}}), \tag{7}
$$

$$
\varphi = \ln(1 + \varepsilon_{yy}^{\text{max}}). \tag{8}
$$

Способ позволяет проводить исследование на всех стадиях деформирования, однако соотношения (7) и (8) выведены из условия постоянства объема для изотропных материалов — соответственно, возможность применения этих соотношений для ортотропных и анизотропных материалов требует более детального исследования.

Контроль положения подобластей при расчете полей перемещений и деформаций позволяет проводить измерение диаметра образца в любой момент испытания по всей длине исследуемой области. С помощью метода наименьших квадратов была вписана окружность в координаты точек поперечного среза в плоскости наибольшего сужения образца. По соотношению (9) определяли диаметр образца в процессе деформирования:

$$
d_i = 2[(x-a)^2 + (y-b)^2]^{1/2},
$$
\n(9)

где *x*, *y* — координаты точек окружности по соответствующим осям; *a*, *b* — координаты центра окружности по осям *X*, *Y* соответственно.

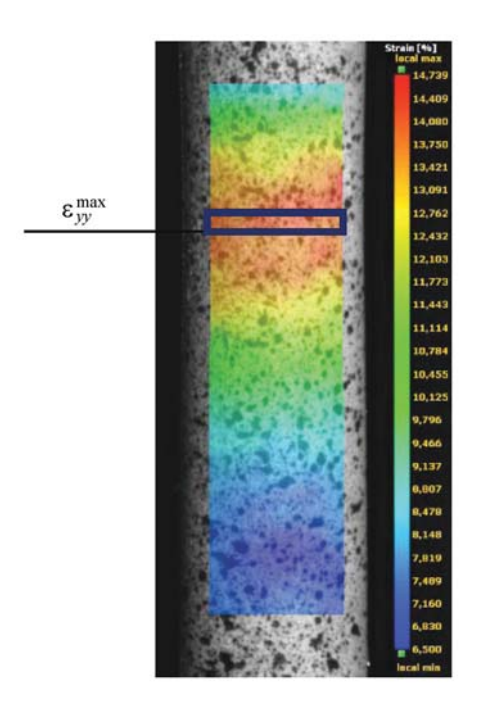

**Рис. 3.** Поле продольной компоненты тензора деформации ε*yy*

**Fig. 3.** Field of longitudinal component of strain tensor ε*yy*

### **Проведение испытаний**

Определение диаграмм деформирования в истинных координатах проводили на образце круглого сечения из алюминиевого сплава системы Al—Cu—Mg—Zn. Диаметр образца составлял 5,92 мм, длина рабочей части — 30 мм. Испытание проводили на электромеханической испытательной машине с номинальным усилием 100 кН при постоянной скорости движения активного захвата, которая составляла 2 мм/мин. Продольную деформацию (ε) фиксировали бесконтактным экстензометром на протяжении всего испытания. Поля деформаций определяли с помощью системы КЦИ, состоящей из двух камер с разрешением 3 Мпикс, которые обеспечили плотность пикселей 31 пикс/мм, шаг подобласти составлял 8 пикс, размер подобласти — 25×25 пикс, частота съемки — 5 Гц. Физико-механические характеристики образца, определенные по условной диаграмме деформирования (рис. 4), приведены в табл. 1, относительное удлинение  $(\delta_{5})$  и относительное сужение (ψ) были установлены в соответствии с ГОСТ 1497-84.

На рис. 5 цифрами *1* и *2* обозначены координаты точек среза в исходном состоянии и в ситуации, предшествующей разрушению образца, соответственно. Диаметр вписанной окружности для об-

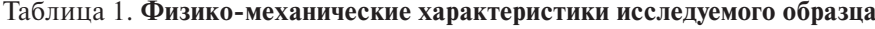

Table 1. Physicomechanical properties

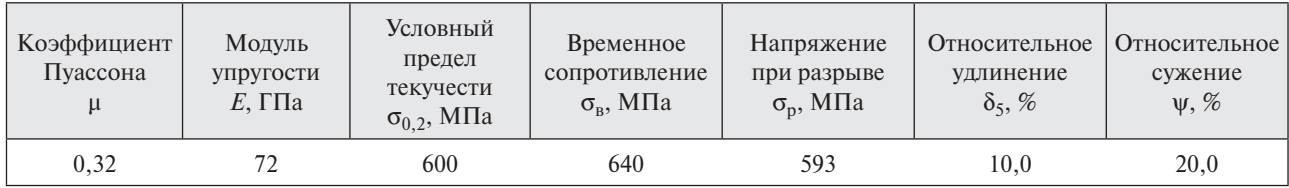

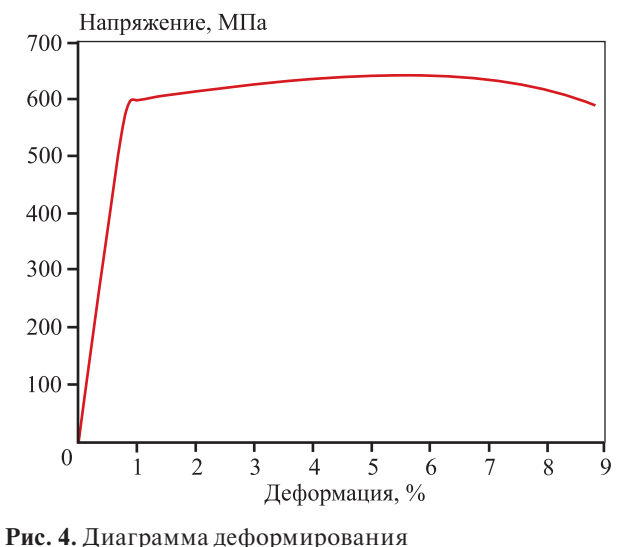

в условных координатах

разца до деформирования (линия *1* на рис. 5) соответствовал 5,92 мм, а для состояния образца перед разрушением (*2* на рис. 5) — 5,24 мм.

Предполагалось, что фактический диаметр образца после разрыва будет больше диаметра, измеренного по вписанной окружности, на величину, равную упругой составляющей от ε*xx*, и должен составлять 5,25 мм, так как образец в момент измерения диаметра еще находился в напряженном состоянии. Однако фактический диаметр образца после разрыва был меньше измеренного по вписанной окружности и составлял 5,23 мм. Это объясняется тем, что испытание проводили при постоянной скорости движения активного захвата и постоянной частоте съемки, и в результате локализации деформации происходило увеличение скорости деформирования с 0,0002  $c^{-1}$  на упругом участке до 0,018 с<sup>-1</sup> в моменте, предшествовавшем разрушению. Так, на рис. 6 представлены диаграмма зависимости истинной деформации от времени испытания (кривая *1*) и ее производная от времени — скорость деформирования (кр. *2*) для участков упругопластического деформирования (*А*),

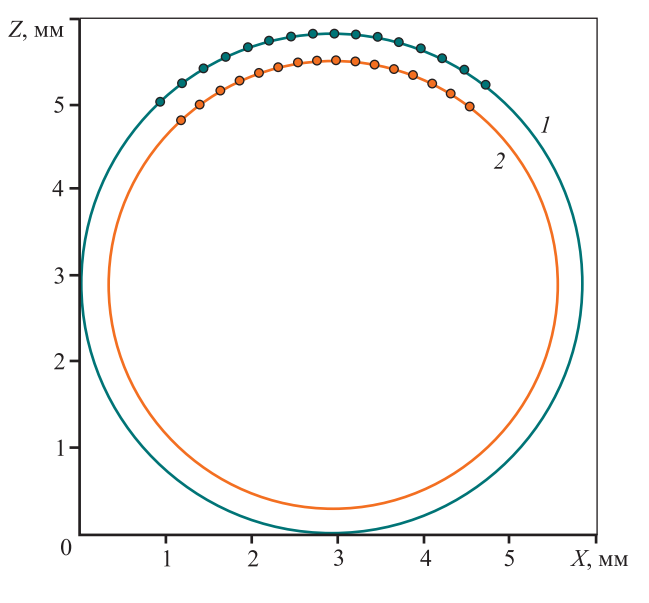

**Fig. 4.** Strain curve in conditional coordinates **Рис. 5.** Измерение диаметра образца по вписанной окружности

**Fig. 5.** Diameter measurement by inscribed circle

упрочнения (*Б*) и локализации пластического течения (*В*). Соответственно, съемка при частоте 5 Гц позволяла разрешать истинную деформацию с точностью 0,0036 м/м за кадр в момент, предшествовавший разрушению.

По полученным значениям диаметра рассчитывали истинные напряжения:

$$
S = P/F = 4P/(\pi d_i^2),
$$
 (10)

где  $P$  — нагрузка в процессе деформирования,  $d_i$  диаметр образца в процессе деформирования.

Стоит отметить, что в результате сложного и неоднородного напряженно-деформированного состояния, возникающего в области локализации деформации [12; 13], деформация образца может быть неравномерной, поэтому профиль поперечного сечения будет отличен от окружности. Для учета эксцентриситета при расчете площади поперечного сечения в процессе деформирования рекомендуют проводить исследования полей перемещений и деформаций с двух противоположных сторон 4 камерами, откалиброванными в единую систему [18].

По результатам испытаний были построены кривые деформирования в истинных координатах (рис. 7). Показаны диаграмма *1*, построенная

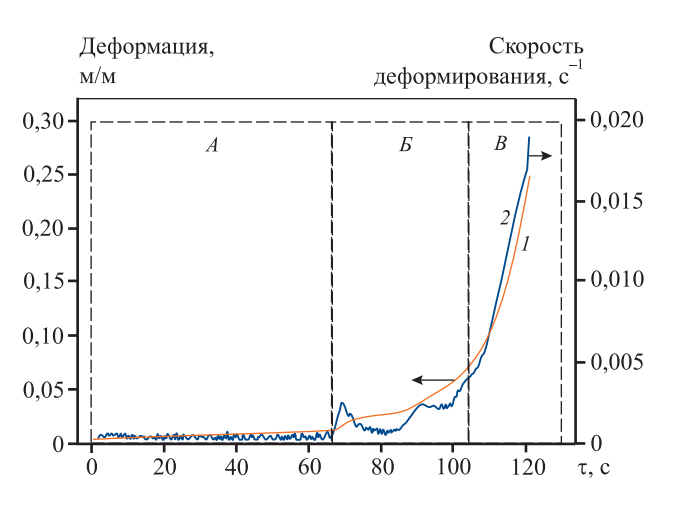

**Рис. 6.** Диаграмма зависимости относительной деформации от времени испытания

**Fig. 6.** Relative strain as a function of test duration

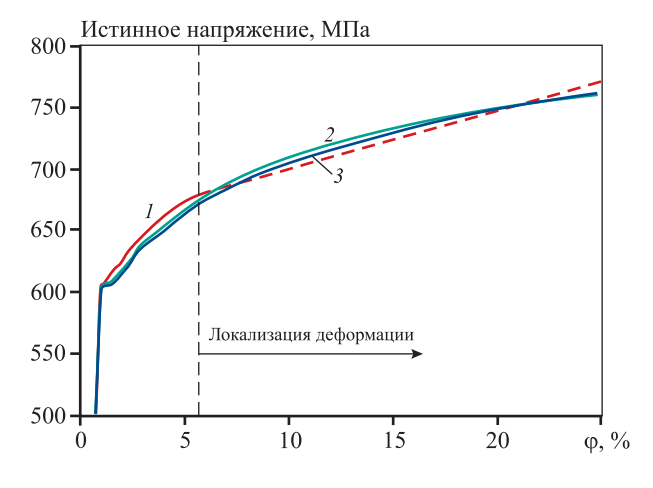

**Рис. 7.** Диаграммы деформирования в истинных координатах

**Fig. 7.** Strain curves in in true coordinates

расчетным способом, участок кривой (штриховая линия), линейно-интерполированный до точки, полученной по соотношениям (5), (6), а также диаграмма *2*, построенная с помощью продольной деформации Лагранжа — ε*yy*, и диаграмма *3*, рассчитанная по фактическому изменению диаметра в процессе деформирования.

Упругие участки нагружения на кривых деформирования в истинных координатах для всех способов расчета совпадают. Различия наблюдаются на участке упрочнения.

Наиболее распространенным и простым способом аппроксимации пластического поведения материала является уравнение Холломона [19—21], коэффициенты которого могут быть использованы также для описания деформационного упрочнения материала при моделировании методом конечных элементов:

$$
S = Kp^n,\tag{11}
$$

где *K* — коэффициент прочности, определяемый на основе метода наименьших квадратов, МПа; *n* — коэффициент деформационного упрочнения, рассчитываемый с помощью метода наименьших квадратов; *p* — истинная пластическая деформация; *S* — истинное напряжение, МПа.

На рис. 8 представлены участки упрочнения в координатах «истинное напряжение — истинная пластическая деформация» для диаграмм деформирования в истинных координатах, полученные расчетным способом (рис. 8, *а*), по полю продольных деформаций в области локализации деформации (рис. 8, *б*), а также по расчету диаметра образца с помощью вписанной окружности в координаты точек наибольших продольных деформаций (рис. 8, *в*). Пунктирной линией на рис. 8 показана их степенная модель аппроксимации, полученная методом наименьших квадратов по данным логарифмически-линеаризованной кривой упрочнения. Результаты расчетов приведены в табл. 2.

### Таблица 2. **Результаты расчетов диаграмм деформирования в истинных координатах**

Table 2. Calculations of strain curves in true coordinates

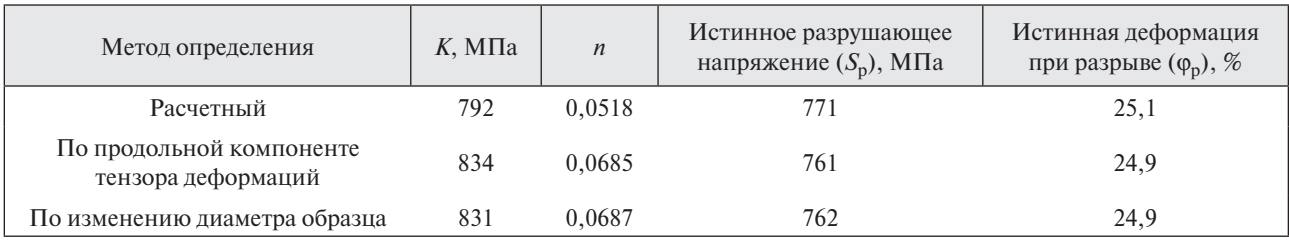

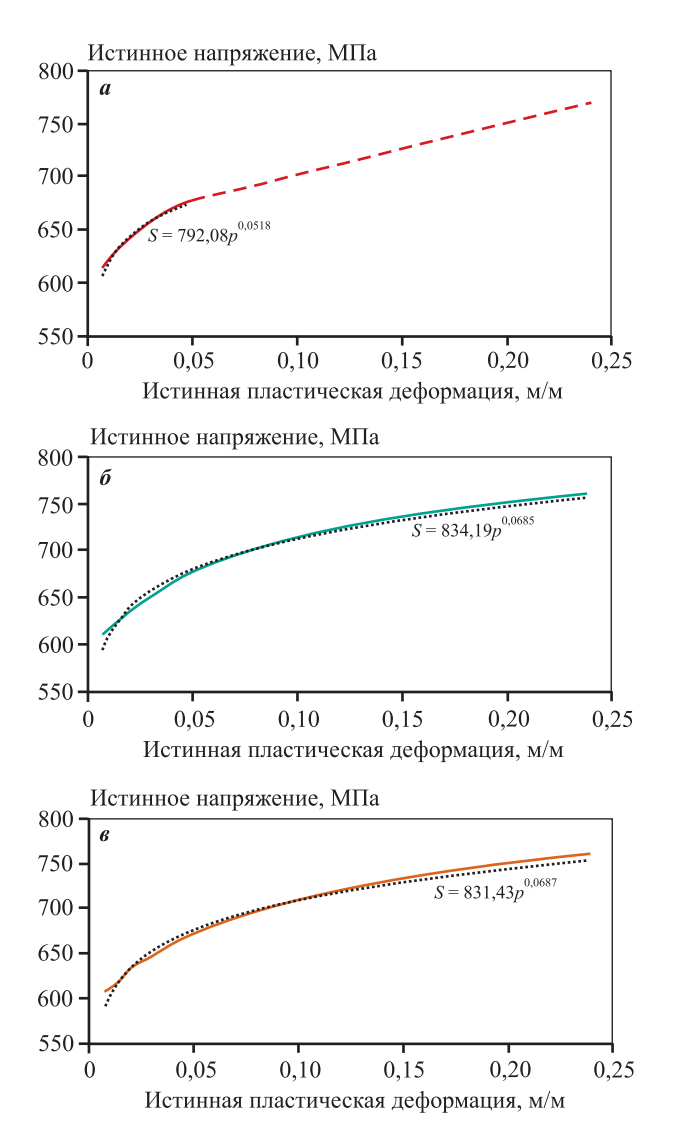

**Рис. 8.** Участки упрочнения диаграмм деформирования в истинных координатах, полученные расчетным методом (*а*), по полю продольных деформаций в шейке образца (*б*) и по изменению диаметра образца (*в*)

**Fig. 8.** Hardening segments of strain curves in true coordinates obtained by calculations (*a*), by field of longitudinal strain in sample neck (*б*) and by change in diameter (*в*)

Для участка упрочнения, полученного расчетным методом, модель аппроксимации определена только до предела прочности, что говорит о невозможности ее применения для деформаций, превышающих деформации, соответствующие пределу прочности. В то же время методы, основанные на использовании систем КЦИ, позволяют определять зависимость истинных напряжений от истинных деформаций вплоть до разрушения образца. Однако для более равномерного контроля деформации в шейке образца оптической системой управление испытательной машиной необходимо осуществлять по истинным деформациям или повышать частоту съемки на системе КЦИ пропорционально увеличению скорости деформирования образца. В противном случае полученные с помощью оптических систем КЦИ кривые деформирования необходимо дополнять истинным разрушающим напряжением и истинной разрушающей деформацией, определенными расчетным способом по разрушенному образцу.

### **Заключение**

Диаграммы деформирования в истинных координатах предоставляют данные о деформационном упрочнении материала, которые могут быть использованы при моделировании и проектировании деталей и конструкций [9; 22].

Способы исследования пластического течения материала непосредственным измерением полей перемещений и деформаций позволяют устанавливать действительные закономерности между истинными напряжениями и деформациями на участке неравномерного пластического деформирования, чего достичь аналитическим пересчетом условной диаграммы невозможно. Также следует учитывать, что после образования шейки происходит увеличение скорости деформирования, приводящее к дополнительным ошибкам расчета истинных напряжений и деформаций, которые в момент разрушения образца достигают 1,3 % относительно значений, полученных фактическим измерением образца после разрушения. Однако расчетный метод определения диаграмм в истинных координатах прост в использовании и не требует дополнительного оборудования и программного обеспечения. Определенными с его помощью истинным разрушающим напряжением и истинной деформацией при разрыве можно дополнить результаты фактического измерения.

Выбор способа расчета диаграмм деформирования в истинных координатах обуславливается требованием к полноте результатов, а также типом материала. Стоит отметить, что оба метода, основанные на применении систем КЦИ, предоставляют одинаковый объем данных, а разница между полученными результатами в настоящей работе несущественна (разница между истинными разрушающими напряжениями — менее 0,2 %). Однако использование продольной компоненты тензора деформаций при исследовании анизотропных материалов может привести к ошибкам расчета. Таким образом, предпочтительным является способ, основанный на измерении фактического диаметра образца в процессе деформирования с помощью систем КЦИ с двух сторон.

# **Список литературы/References**

- 1. Орешко Е.И., Ерасов В.С., Гриневич Д.В., Шершак П.В. Обзор критериев прочности материалов. *Труды ВИАМ*. 2019;(9(81)):108—126. Oreshko E.I., Erasov V.S., Grinevich D.V., Shershak P.V. Review of criteria of durability of materials. *Trudy VIAM.* 2019;(9(81)):108—126. (In Russ.). https://doi.org/10.18577/2307-6046-2019-0-9-108-126
- 2. Яковлев Н.О., Гриневич Д.В., Мазалов П.Б. Математическое моделирование напряженно-деформированного состояния при сжатии сетчатой конструкции, синтезированной методом селективного лазерного сплавления. *Вестник Московского государственного технического университета им. Н.Э. Баумана. Серия Естественные науки*. 2018;(6(81)):113—127.

 Yakovlev N.O., Grinevich D.V., Mazalov P.B. Mathematical simulation of the stress-strain state manifesting during compression of a lattice structure manufactured by means of selective laser melting. *Vestnik Moskovskogo gosudarstvennogo tekhnicheskogo universiteta im. N.E. Baumana. Seriya Estestvennye nauki*. 2018;(6(81)):113—127. (In Russ.).

https://doi.org/10.18698/1812-3368-2018-6-113-127

3. Каблов Е.Н., Подживотов Н.Ю., Луценко А.Н. О необходимости создания единого информационно-аналитического центра авиационных материалов РФ. *Проблемы машиностроения и автоматизации.*  2019;(3):28—34.

 Kablov E.N., Podzhivotov N.Yu., Lutsenko A.N. About need for creation of uniform information and analysis сenterof aviation materials of the Russian Federation. *Problemy mashinostroeniya i avtomatizatsii*. 2019;(3): 28—34. (In Russ.).

4. Гриневич А.В., Славин А.В., Яковлев Н.О., Монахов А.Д., Гулина И.В. К вопросу откольного разрушения высокопрочной стали при квазистатическом растяжении. *Деформация и разрушение материалов*.  $2021(8): 2-7.$ 

 Grinevich A.V., Slavin A.V., Yakovlev N.O., Monakhov A.D., Gulina I.V. On problem of spalling fracture of high-strength steel under quasi-static tension. *Deformatsiya i razrushenie materialov*. 2021;(8):2—7. (In Russ.). https://doi.org/10.31044/1814-4632-2021-8-2-7

5. Каблов Е.Н. Становление отечественного космического материаловедения. *Вестник РФФИ.* 2017;(3):97—105.

 Kablov E.N. Formation of domestic space materials science. *Vestnik RFFI.* 2017;(3):97—105. (In Russ.). https://doi.org/10.22204/2410-4639-2017-095-03-97-105

- 6. Dowling N. Mechanical behavior of materials: Engineering methods for deformation, fracture and fatigue. 4 ed. Essex: Pearson, 2013. 977 p.
- 7. Орешко Е.И., Ерасов В.С., Крылов В.Д. Построение трехмерных диаграмм деформирования для анализа механического поведения материала, испытанного при различных скоростях нагружения. *Авиационные материалы и технологии*. 2018;(2(51)):59—66. Oreshko E.I., Erasov V.S., Krylov V.D. Construction of 3d stress-strain diagram for the analysis of mechanical behavior of the material tested at various loading rates. *Aviatsionnye materialy i tekhnologii*. 2018;(2(51)):59—66. (In Russ.).

https://doi.org/10.18577/2071-9140-2018-0-2-59-66

- 8. Качанов Л.М. Основы механики разрушения. М.: Наука, 1974. 311 с.
- 9. Petrík A., Ároch R. Usage of true stress-strain curve for FE simulation and the influencing parameters. *IOP Conference Series: Materials Science and Engineering.* 2019;566:012025.

http://dx.doi.org/10.1088/1757-899X/566/1/012025

10. Terhorst M., Ozhoga-Maslovskaja O., Trauth D., Mattfeld P., Klocke F. Finite element-based modeling of strain hardening in metal forming. *Steel Research International.* 2016;87(10):1323—1332.

https://doi.org/10.1002/srin.201500375

- 11. Биргер И.А., Мавлютов Р.Р. Сопротивление материалов. М.: Наука, 1986. 561 c.
- 12. Osintsev A.V., Plotnikov A.S., Morozov E.M., Lubkova E.Yu. On the location of a neck formation during the tension of cylindrical specimens. *Letters on Materials.* 2017;7(3):260—265.

https://doi.org/10.22226/2410-3535-2017-3-260-265

13. Junfu Chen, Zhiping Guan, Pinkui Ma, Zhigang Li, Xiangrui Meng. The improvement of stress correction in post-necking tension of cylindrical specimen. *The Journal of Strain Analysis for Engineering Design*. 2019;54(3): 209—222.

http://dx.doi.org/10.1177/0309324719852875

14. Монахов А.Д., Яковлев Н.О., Автаев В.В., Котова Е.А. Разрушающие методы определения остаточных напряжений (обзор). *Труды ВИАМ*. 2021;(9(103)):  $95 - 104$ .

 Monakhov A.D., Yakovlev N.O., Avtaev V.V., Kotova E.A. Destructive methods for determining residual stresses (review). *Trudy VIAM*. 2021;(9(103)):95—104. (In Russ.).

http://dx.doi.org/10.18577/2307-6046-2021-0-9-95-104

15. Huang L., Korhonen R.K., Turunen M.J., Finnilä M.A.J.

Experimental mechanical strain measurement of tissues. *Peer J.* 2019;7:e6545.

https://doi.org/10.7717%2Fpeerj.6545

- 16. Sutton M.A., Orteu J.-J., Schreier H.W. Image correlation for shape, motion and deformation measurements. Columbia, SC, USA: University of South Carolina, 2009. 322 p.
- 17. Yang L., Smith L. Measure strain distribution using digital image correlation (DIC) for tensile tests. Final Report. Auto/Steel Partnership. 2010. 26 p.
- 18. Junrui L., Guobiao Y., Thorsten S. A method of the direct measurement of the true stress—strain curve over a large strain range using multi-camera digital image correlation. *Optics and Lasers in Engineering*. 2018;(107):194—201. https://doi.org/10.1016/j.optlaseng.2018.03.029
- 19. Щетинина Н.Д., Рудченко А.С., Селиванов А.А. Применение методов математического моделирования при разработке режимов деформации алюминий-литиевых сплавов (обзор). *Труды ВИАМ*. 2019;(8(90)):20—34.

 Shchetinina N.D., Rudchenko A.S., Selivanov A.A. The approaches that are used for developed of optimal strain modes of aluminum-lithium alloys (review). *Trudy VIAM.* 2019;(8(90)):20—34. (In Russ.).

https://doi.org/10.18577/2307-6046-2020-0-8-20-34

- 20. Poole W.J., Embury J.D., Lloyd D.J. Work hardening in aluminium alloys. In: *Fundamentals of aluminium metallurgy*. Ed. Roger Lumley. Woodhead Publishing Limited, 2011. P. 307—344. https://doi.org/10.1533/9780857090256.2.307
- 21. Den Uijl N.J., Carless L.J. Advanced metal-forming technologies for automotive applications. In: *Advanced materials in Automotive Engineering*. Ed. Jason Rowe. Woodhead Publishing Limited, 2012. P. 28—56. https://doi.org/10.1533/9780857095466.28
- 22. Faridmehr I., Osman M.H., Adnan A.B., Nejad A.F., Hodjati R., Azimi M. Correlation between engineering stress-strain and true stress-strain curve. *American Journal of Civil Engineering and Architecture.* 2014;2(1):53—59. http://dx.doi.org/10.12691/ajcea-2-1-6

**Антон Дмитриевич Монахов** – инженер лаборатории прочности и надежности материалов воздушного судна Всероссийского научно-исследовательского института авиационных материалов (ВИАМ) Национального исследовательского центра (НИЦ) «Курчатовский институт». https://orcid.org/0000-0002-8249-5814

E-mail: ant.monakhov@gmail.com

**Максим Михайлович Гуляев** – начальник отдела АО «Конструкторское бюро приборостроения (КБП) им. академика А.Г. Шипунова». https://orcid.org/0000-0003-0058-4694 E-mail: guliaevmay@mail.ru

**Наталья Евгеньевна Гладышева** – начальник сектора АО «КБП им. А.Г. Шипунова». https://orcid.org/0000-0001-9423-1683 E-mail: naeglad@mail.ru

**Ольга Юрьевна Коптельцева** – ведущий инженер-исследователь АО «КБП им. А.Г. Шипунова». https://orcid.org/0000-0002-7736-0480 E-mail: olya\_moshkina@mail.ru

**Виталий Васильевич Автаев** – ведущий инженер лаборатории прочности и надежности материалов воздушного судна НИЦ «Курчатовский институт» – ВИАМ. https://orcid.org/0000-0001-6825-0602 E-mail: darkee@mail.ru

# **Информация об авторах Information about the authors**

**Anton D. Monakhov** – Engineer of the Laboratory of Strength and Reliability of Aircraft Materials, All-Russian Research Institute of Aviation Materials (VIAM) of the National Research Center (NRC) "Kurchatov Institute". https://orcid.org/0000-0002-8249-5814 E-mail: ant.monakhov@gmail.com

**Maksim M. Gulyaev** – Head of the Department of the Joint Stock Company (JSC) "Design Bureau of Instrument Engineering (KBP) named after Academician A.G. Shipunov". https://orcid.org/0000-0003-0058-4694 E-mail: guliaevmay@mail.ru

**Natalya E. Gladysheva** – Head of the Sector of the JSC "KBP named after Academician A.G. Shipunov". https://orcid.org/0000-0001-9423-1683 E-mail: naeglad@mail.ru

**Olga Yu. Kopteltseva** – Leading Research Engineer of the JSC "KBP named after Academician A.G. Shipunov". https://orcid.org/0000-0002-7736-0480 E-mail: olya\_moshkina@mail.ru

**Vitaliy V. Avtaev** – Leading Engineer of the Laboratory of Strength and Reliability of Aircraft Materials, NRC "Kurchatov Institute" – VIAM. https://orcid.org/0000-0001-6825-0602 E-mail: darkee@mail.ru

**Николай Олегович Яковлев** – к.т.н., начальник лаборатории прочности и надежности материалов воздушного судна НИЦ «Курчатовский институт» – ВИАМ. https://orcid.org/0000-0002-3663-8239 E-mail: nick\_62@mail.ru

**Ирина Владимировна Гулина** – заместитель начальника лаборатории прочности и надежности материалов воздушного судна НИЦ «Курчатовский институт» – ВИАМ. https://orcid.org/0000-0001-5934-2249

E-mail: iragoolina@gmail.com

**Nikolai O. Yakovlev** – Cand. Sci. (Eng.), Head of the Laboratory of Strength and Reliability of Aircraft Materials, NRC "Kurchatov Institute" – VIAM. https://orcid.org/0000-0002-3663-8239 E-mail: nick\_62@mail.ru

**Irina V. Gulina** – Deputy Head of the Laboratory of Strength and Reliability of Aircraft Materials, NRC "Kurchatov Institute" – VIAM. https://orcid.org/0000-0001-5934-2249 E-mail: iragoolina@gmail.com

**А.Д. Монахов** – проведение экспериментов, проведение расчетов, обработка результатов исследований, подготовка текста статьи, анализ результатов исследований, формулировка выводов статьи.

**М.М. Гуляев** – подготовка эксперимента, формирование основной концепции, постановка цели и задачи исследования, корректировка текста статьи, корректировка выводов статьи, обеспечение ресурсами.

**Н.Е. Гладышева** – подготовка эксперимента, формирование основной концепции, постановка цели и задачи исследования, корректировка текста статьи, корректировка выводов статьи, обеспечение ресурсами.

**О.Ю. Коптельцева** – подготовка эксперимента, формирование основной концепции, постановка цели и задачи исследования, корректировка текста статьи, корректировка выводов статьи, обеспечение ресурсами.

**В.В. Автаев** – проведение расчетов, обработка результатов исследований, корректировка текста статьи, руководство проведением эксперимента, формулировка выводов статьи.

**Н.О. Яковлев** – научное руководство, формирование основной концепции, корректировка текста статьи, корректировка выводов статьи.

**И.В. Гулина** – проведение расчетов, корректировка текста статьи, корректировка выводов статьи, руководство проведением эксперимента.

# **Вклад авторов Contribution of the аuthors**

**A.D. Monakhov** – conducted experiments, conducted the calculations, processed the research results, wrote the manuscript, analyzed the research results, formulated the conclusions of the article.

**M.M. Gulyaev** – prepared the experiment, formulated the main concept, defined the goal and objectives of the study, revised the manuscript, revised the conclusions, provided resources.

**N.E. Gladysheva** – prepared the experiment, formulated the main concept, defined the goal and objectives of the study, revised the manuscript, revised the conclusions, provided resources.

**O.Yu. Kopteltseva** – prepared the experiment, formulated the main concept, defined the goal and objectives of the study, revised the manuscript, revised the conclusions, provided resources

**V.V. Avtaev** – conducted calculations, processed the research results, revised the manuscript, managed the experiment, formulated the conclusions.

**N.O. Yakovlev** – scientific advising, formulated the main concept, revised the manuscript, revised the conclusions.

**I.V. Gulina** – conducted the calculations revised the manuscript, revised the conclusions, provided resources, managed the experiment.

*Статья поступила в редакцию 28.12.2022, доработана 20.04.2023, подписана в печать 24.04.2023 The article was submitted 28.12.2022, revised 20.04.2023, accepted for publication 24.04.2023*